### **Victim Information**

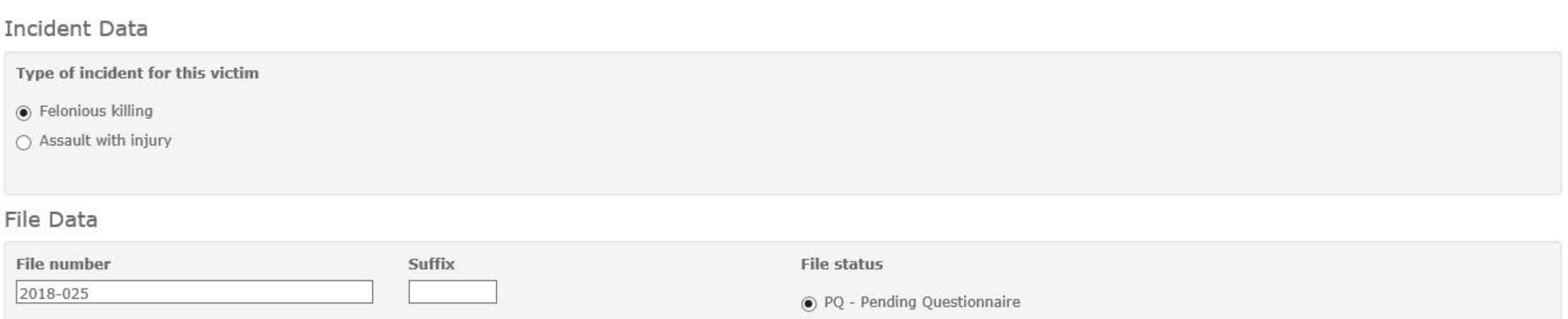

 $\bigcirc$  PI - Pending Inconsistency

 $\bigcirc$  F - Final

## Victim Officer's Agency - Headquarters

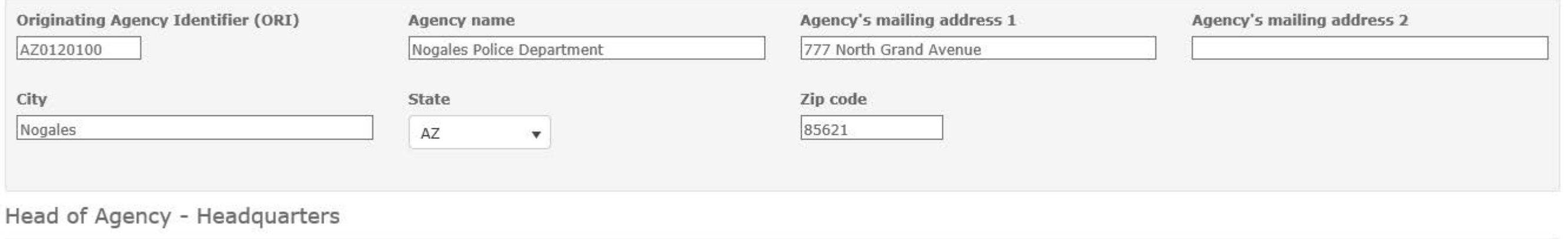

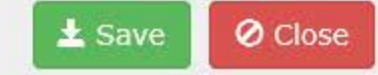

 $\checkmark$ 

 $\hat{ }$ 

## **Victim Information**

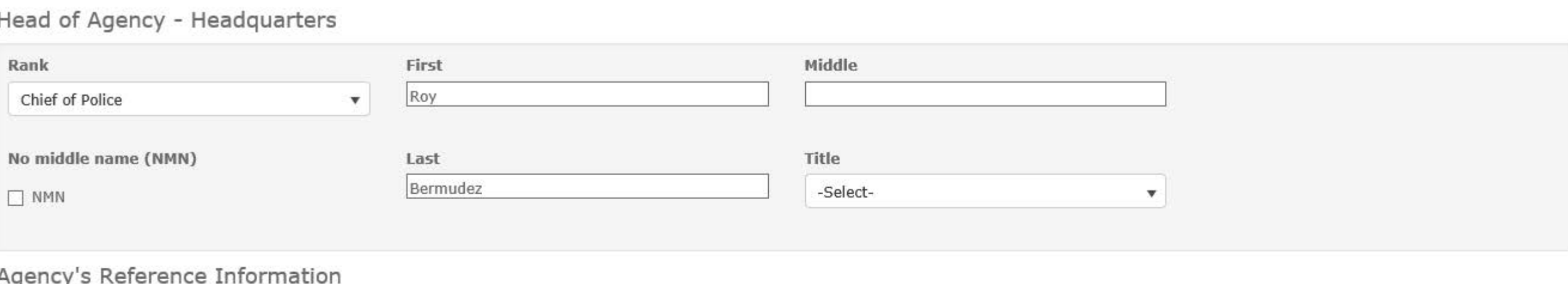

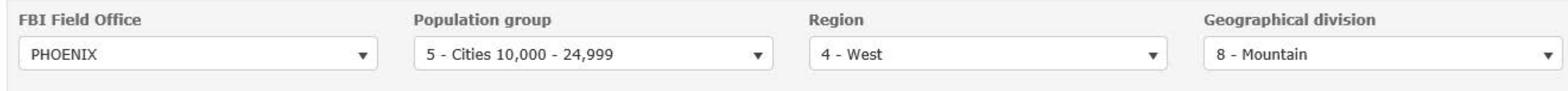

# Type of Agency

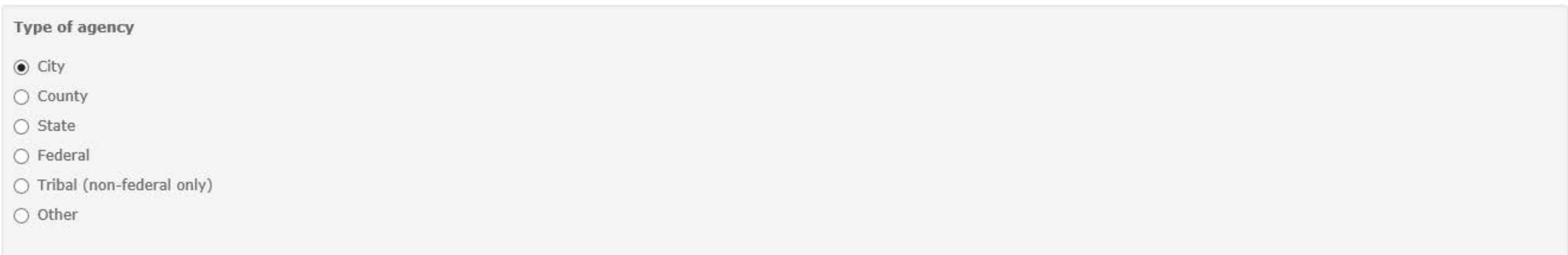

×

 $\frac{1}{2}$ 

### Victim Information

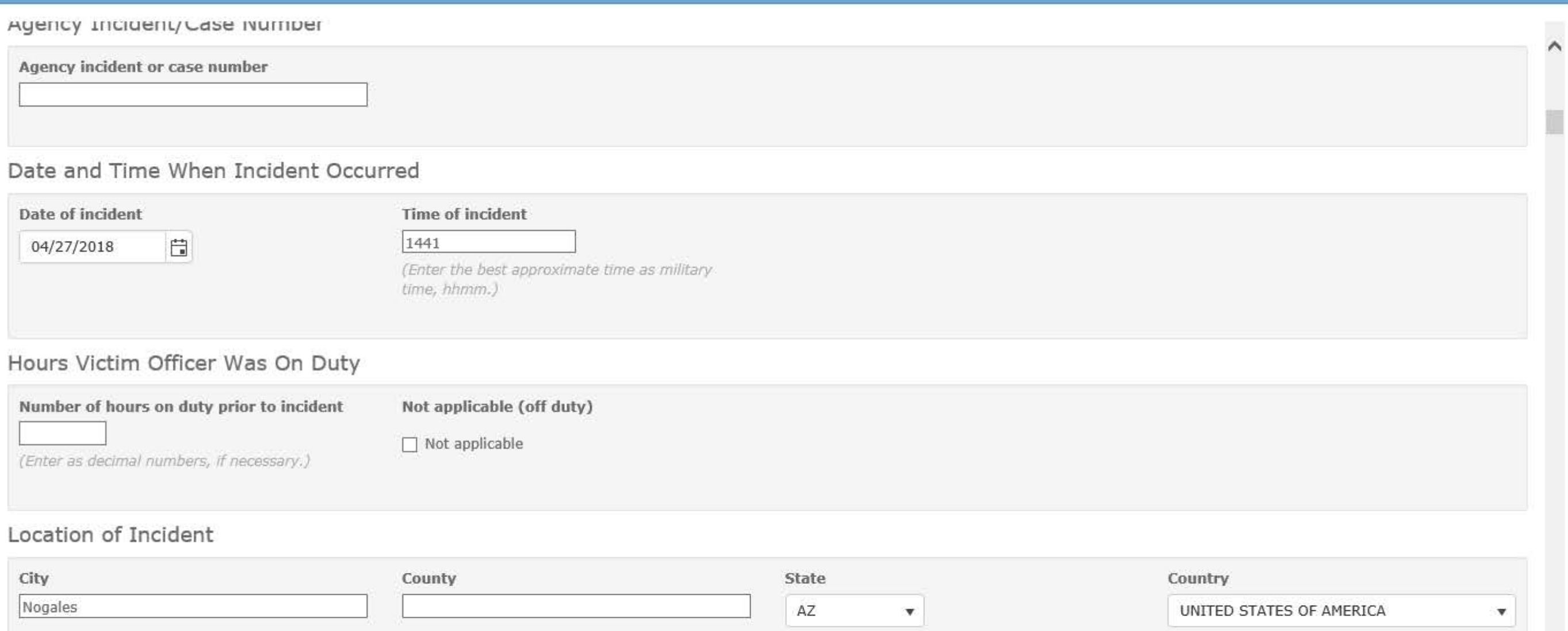

Location of Initial Contact with Offender(s)

 $\checkmark$ 

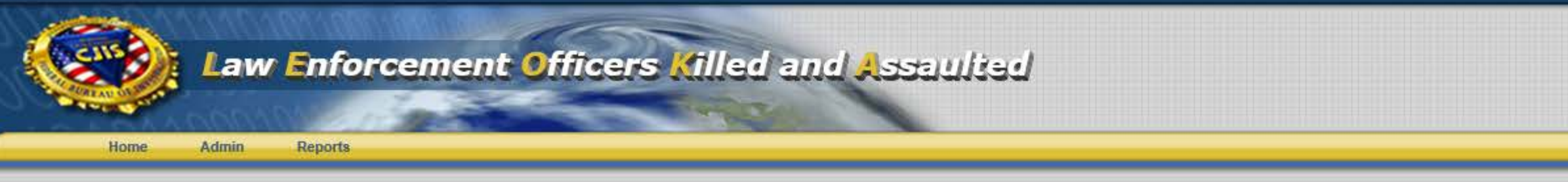

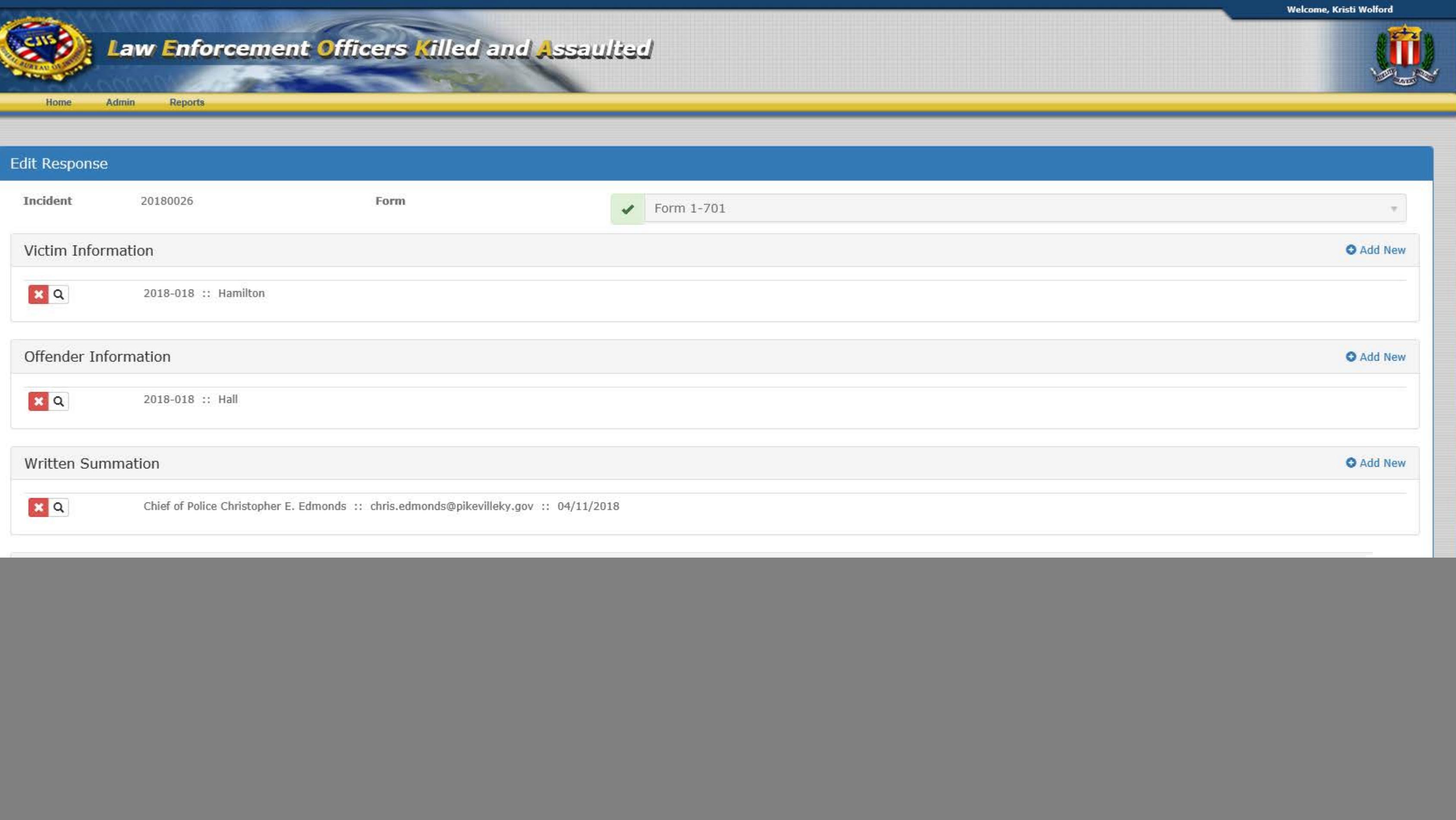